- 1  $\{$ 
	- File : arrival.dpr

Compiler : Borland Delphi 7.0

Задача. Задано время отправления поезда и время в пути до конечной станции. Требуется написать программу, которая найдет время прибытия этого поезда (возможно, в другие сутки).

> Входной файл Input.txt содержит две строки. В первой строке задано время отправления, а во второй строке − время в пути.

Время отправления задается в формате <HH:MM>, где HH время в часах, которое принимает значение от 00 до 23, ММ − время в минутах, которое принимает значение от 00 до 59. Время в пути задается двумя неотрицательными целыми числами − количество часов и количество минут. Числа разделяются одним пробелом.

Количество часов не превышает 120, минут − 59.

Выходной файл Output.txt должен содержать одну строку − время прибытия поезда на конечную станцию. Формат вывода этого времени совпадает с форматом ввода времени отправления.

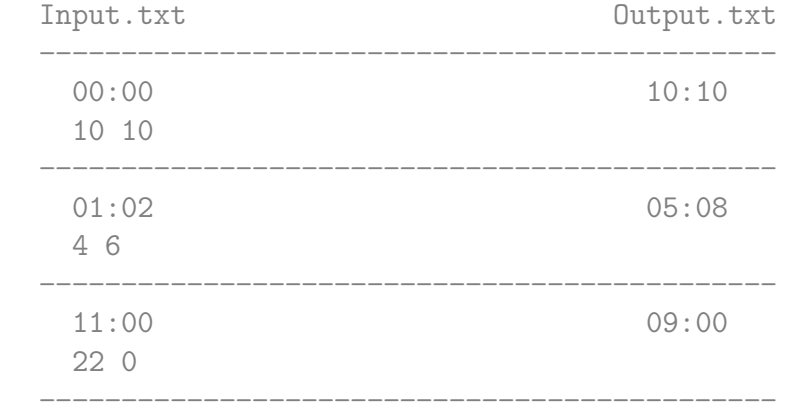

Решение. Калмыков Вадим (ProCrypt), г. Сургут, ЦНИТ "Северная Звезда", 17:41, 12.06.2008

Source : http://acm.dvpion.ru

Editor. MSP, 06.12.09, 21:05, LIST 6.0 }

39 Program ArrivalTime;

40 Var

```
41 S: String [5]; // время отправления
42 Time : LongInt; // время в минутах
43 h, m : byte; // часы и минуты движения
44 Begin
45 Assign (Input, 'input.txt');
46 Assign (Output, 'output.txt');
47 Reset (Input);
48 ReadLn (S);
49 Read (h, m);
50 Close (Input);
51 // находим время отправления в минутах относительно начала суток
52 Time := 600 * (Ord (S [1]) − 48) + 60 * (Ord (S [2]) − 48)
53 + 10 * (Ord (S [4]) − 48) + (Ord (S [5]) − 48);
54 // теперь находим время прибытия поезда
55 Time := Time + 60 * h + m;
56 ReWrite (Output);
57 h := Time div 60 mod 24;
58 if (h < 10)
59 then
60 Write ('0', h)
61 else
62 Write (h );
63 Write (':');
64 Time := Time mod 60;
65 if (Time < 10)
66 then
67 Write ('0', Time)
68 else
69 Write (Time);
70 Close (Output);
71 End.
```
Listing данной задачи опубликован в сети Internet по адресу <http://www.Best-Listing.ru/color-10-task-619.html>

Sergey Mitrofanov, 03.09.14, 12:31 E-mail: infostar @ mail.ru © <http://www.Best-Listing.ru/>, 2006−2014